CONF42.COM - DEVOPS 2024

# **Bootstrapping Clusters with EKS Blueprints**

Samuel Baruffi Senior Solutions Architect @ aws

aws

© 2024, Amazon Web Services, Inc. or its affiliates. All rights reserved.

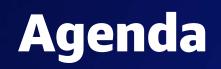

Kubernetes and EKS Overview

What is EKS Blueprints?

Resources

### Demo

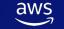

# I have chosen to use Kubernetes now what?

### Why modernize with Kubernetes?

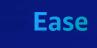

Declarative and self-reconciling Flexible and extensible

### Consistency

Same API, regardless of where you run or at what scale

Ecosystem

Hundreds of solutions across the CNCF ecosystem

Community

De facto standard with numerous enterprises helping chart the future

### **Amazon EKS in the cloud**

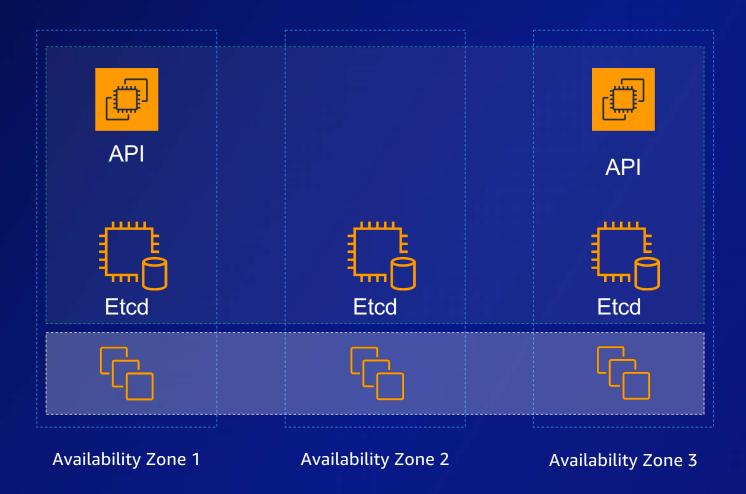

- Single tenant
- Highly available cluster API endpoint
- 99.95% SLA
- 24x7x365 support
- Instances scaled up/down seamlessly
- Upgrade and patching
- Focus on apps

### **Kubernetes with AWS**

HOW YOU WANT IT, WHERE YOU NEED IT

AWS is pushing the boundaries with AWS Outposts, AWS Wavelength, AWS Local Zones, and now on-premises, edge, and hybrid capabilities

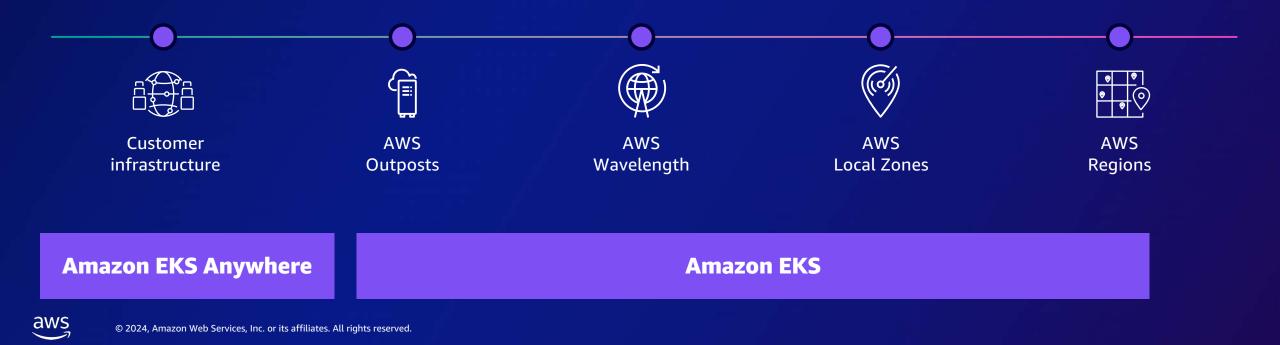

### I have chosen Amazon EKS for my Kubernetes cluster - now what?

### **Kubernetes Journey**

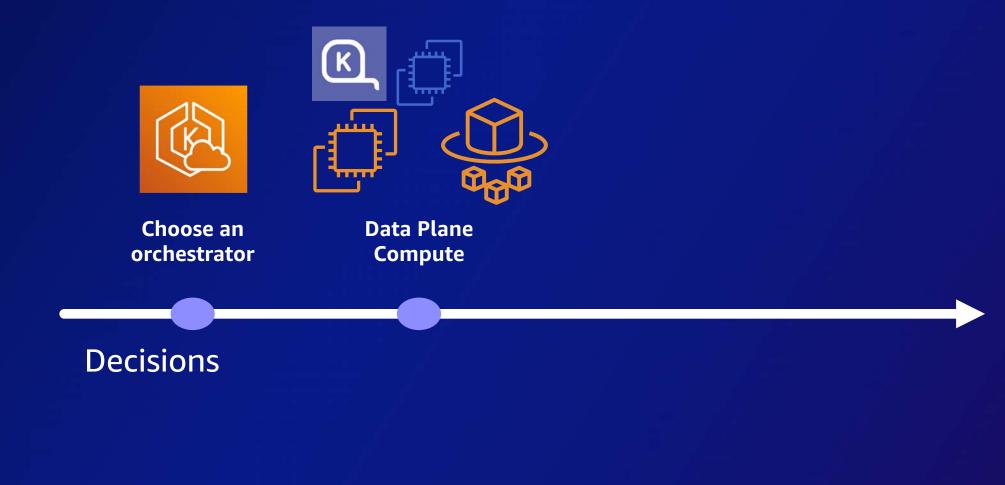

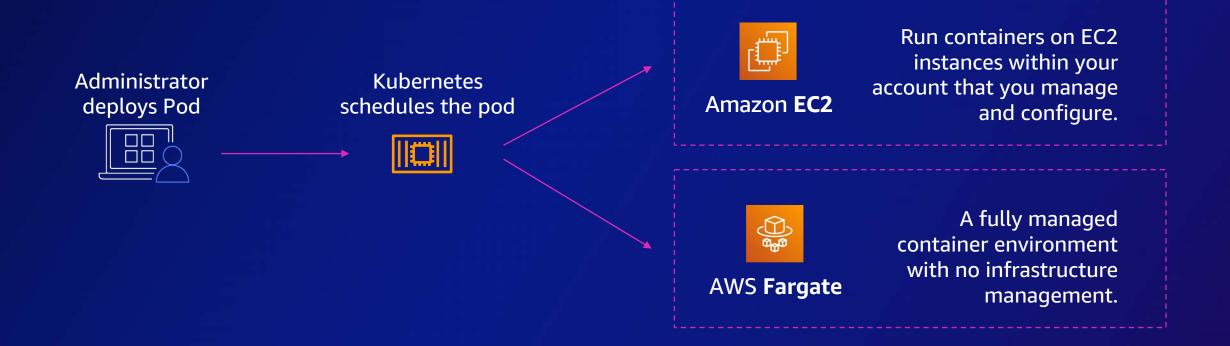

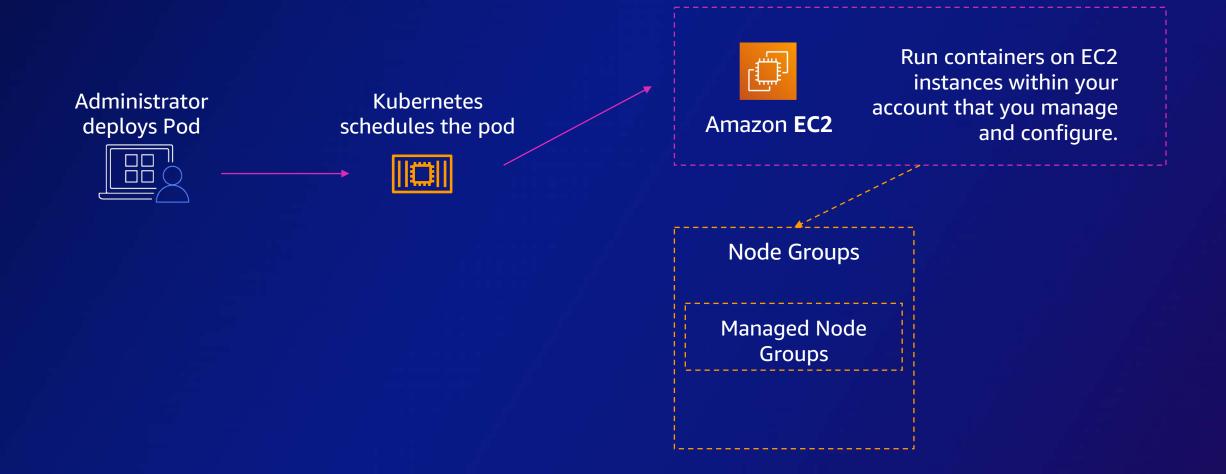

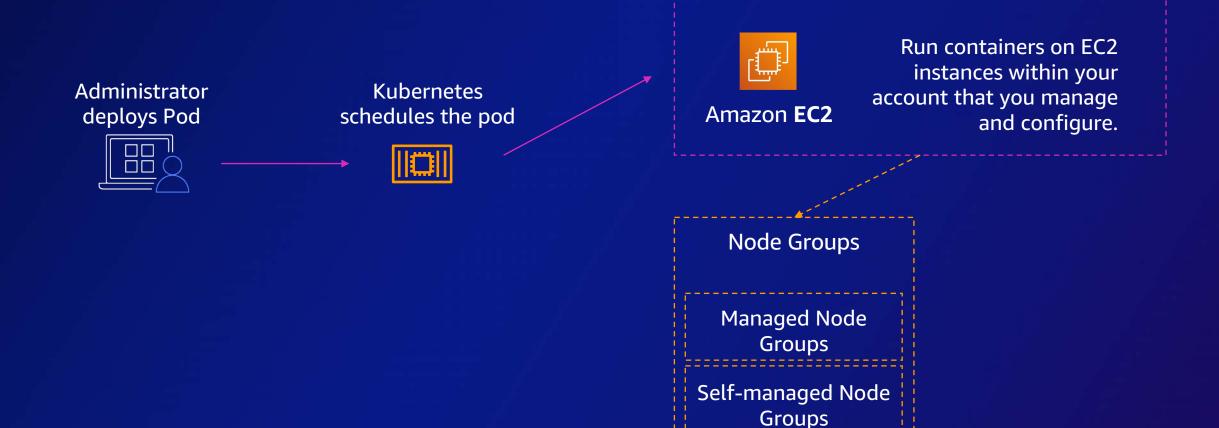

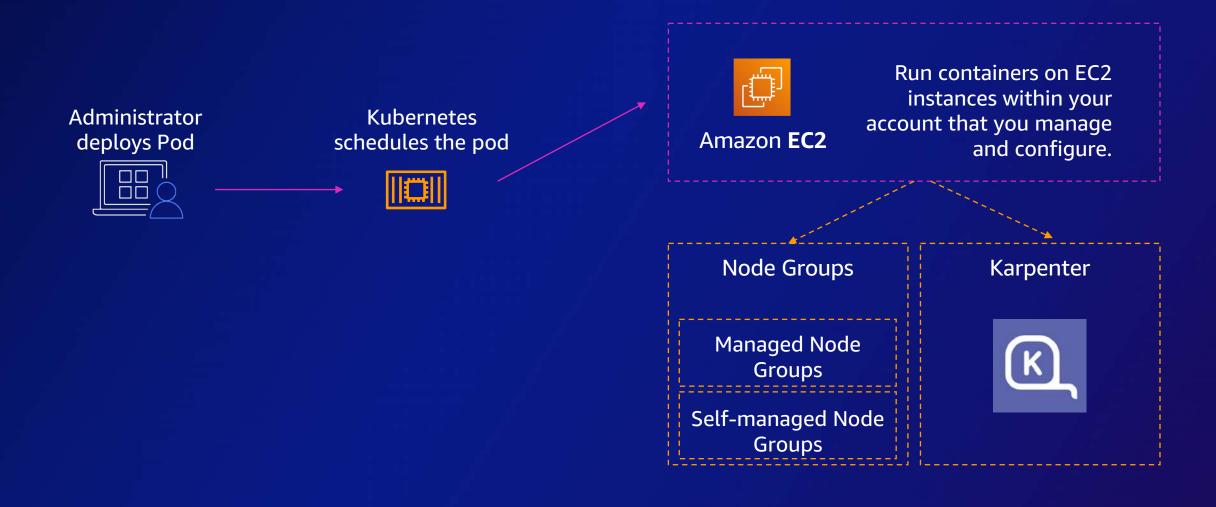

### We decided on this

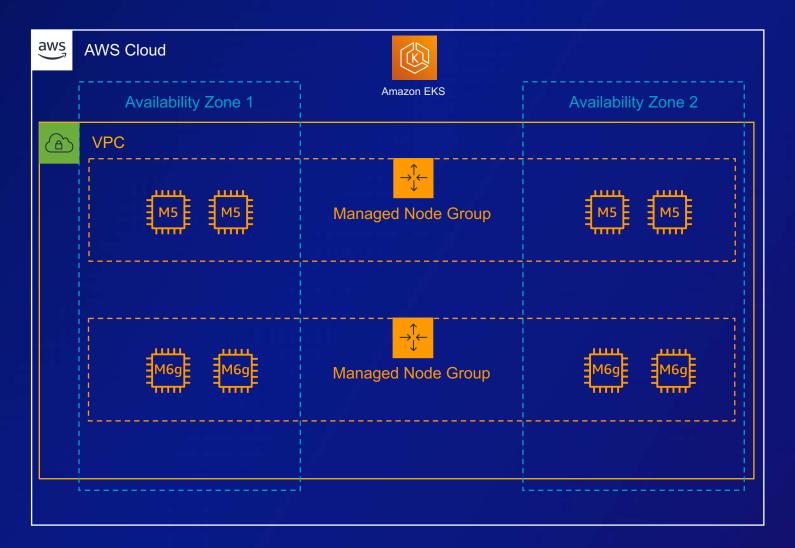

### **Container Journey**

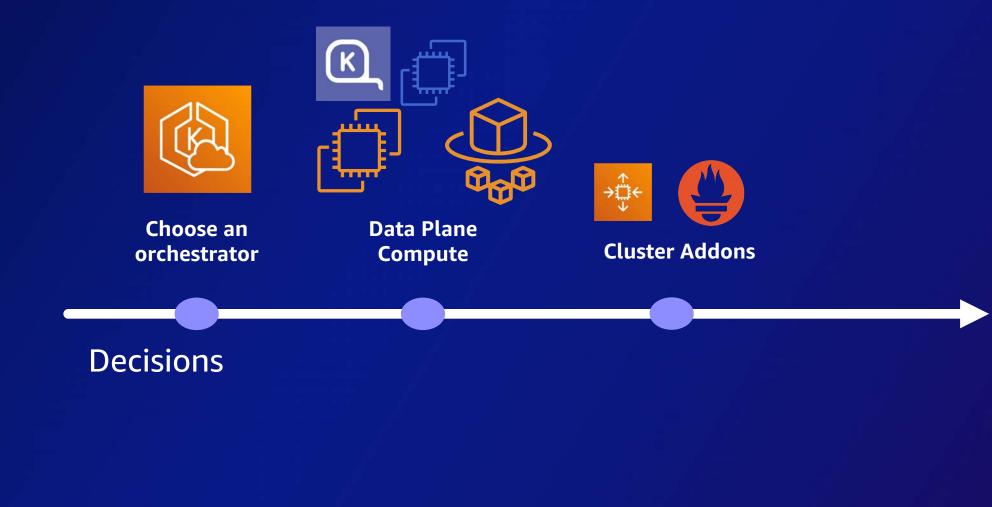

© 2024, Amazon Web Services, Inc. or its affiliates. All rights reserved.

### **CNCF Cloud Map**

|                                                                                                    | Image: state state |                         |                        |                                                                                                    |                      |
|----------------------------------------------------------------------------------------------------|----------------------------------------------------------------------------------------------------|-------------------------|------------------------|----------------------------------------------------------------------------------------------------|----------------------|
| construction of the second second sec | envoy                                                                                                    | Conser 💥 😂 🚯 🖓 🖉 🕸 Kanu | CARLINKERD V CARLINERD | azing too<br>e is no gui                                                                                                    |                      |
|                                                                                                    |                                                                                                    |                         | Cloud I be Network     |                                                                                                    | Control Construction |
| Automation & Configuration Co                                                                                                    | ntainer Registry                                                                                                    | Security & Compliance   |                        |                                                                                                    |                      |
|                                                                                                    |                                                                                                    |                         |                        | Image: Second Second | S.cncf               |

aws

### We arrived at this solution

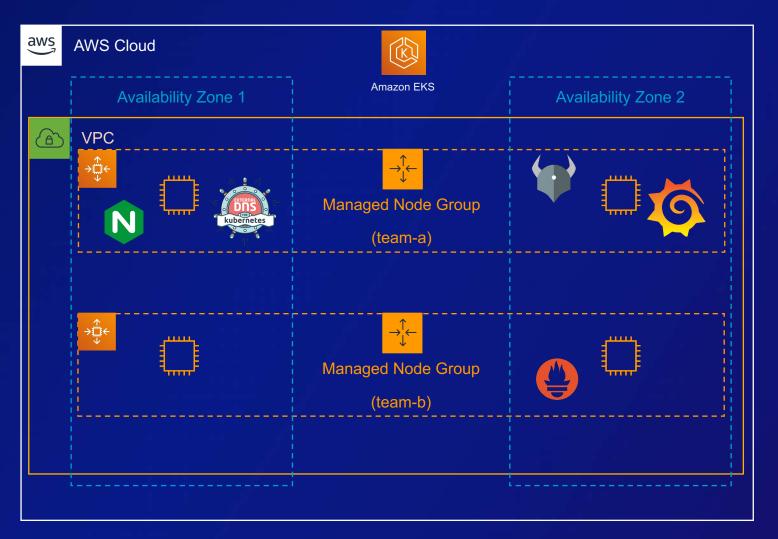

© 2024, Amazon Web Services, Inc. or its affiliates. All rights reserved.

### **Kubernetes Journey**

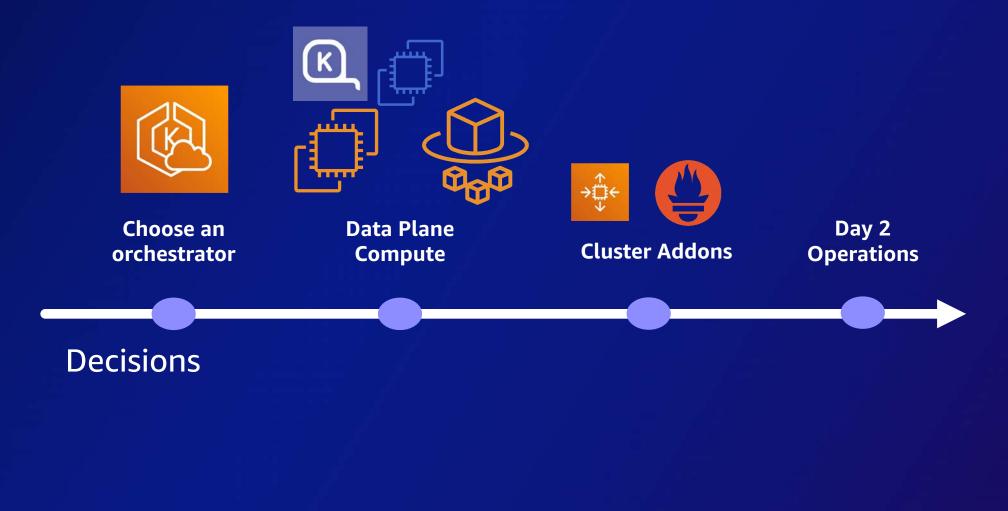

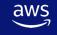

### **Multi-Team Considerations**

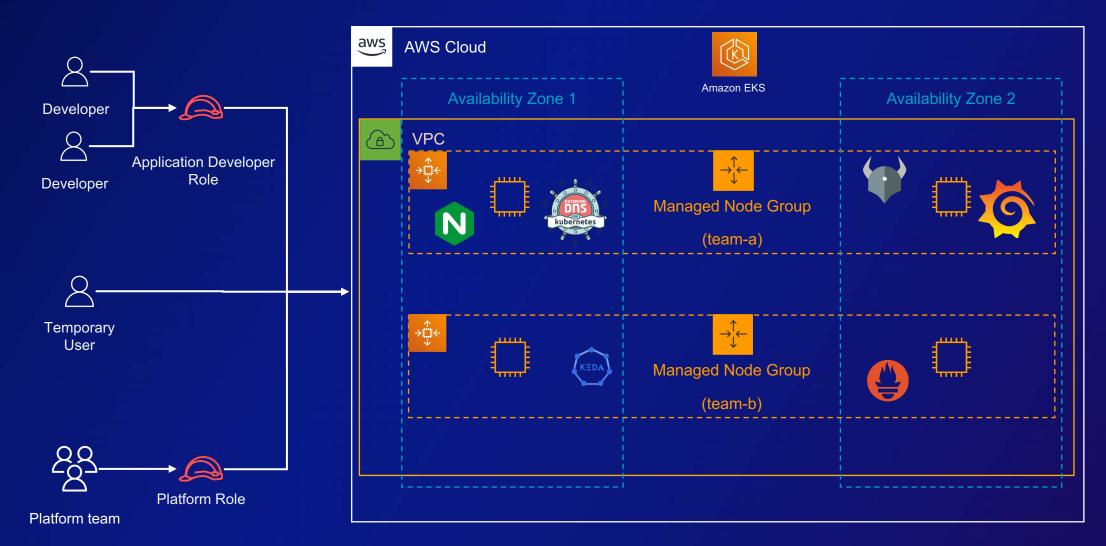

### **Multi-environment**

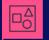

aws

Dev/Test account (single/multiple regions)

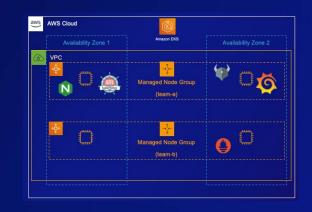

Dev environment

#### AWS Cloud Availability Zone 1 Availability Zone 2 Availability Zone 2 Availability Zone 2 Availability Zone 2 Availability Zone 2 Availability Zone 2 Availability Zone 2 (eam-a) Managed Node Group ((eam-b))

Test environment

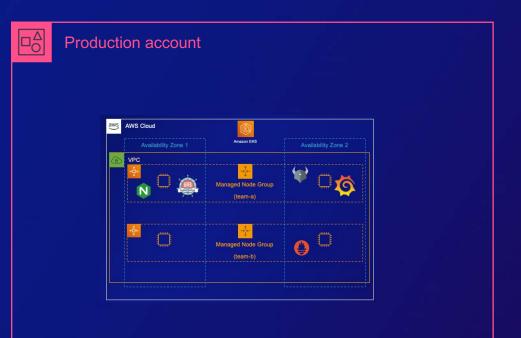

### **Production environment**

© 2024, Amazon Web Services, Inc. or its affiliates. All rights reserved.

# **Amazon EKS Blueprints**

### **Amazon EKS Blueprints**

# An open-source framework that allows you to configure and deploy complete EKS clusters

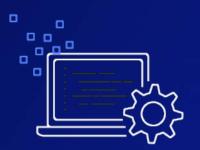

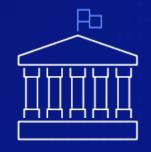

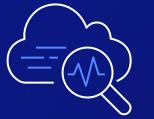

|   | 2 |
|---|---|
| 9 |   |

Infrastructure as Code with Terraform and CDK

aws

Based on AWS best practices and recommendations Integrated with popular K8s tools and services Fully extensible and customizable

### Leverage your preferred tool

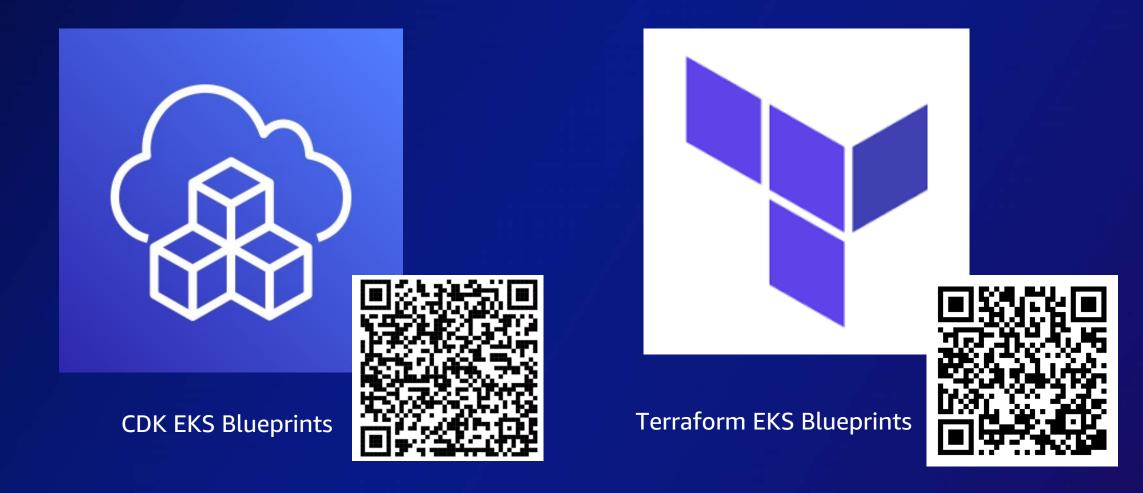

### **Open Source Repositories**

| aws-quickstart/cdk-eks-bluep ×               |                                                                      |                                                        |                                                                     |                                                                            |
|----------------------------------------------|----------------------------------------------------------------------|--------------------------------------------------------|---------------------------------------------------------------------|----------------------------------------------------------------------------|
| C                                            | ik-eks-blueprints                                                    | Ů ☆ ★ C                                                |                                                                     |                                                                            |
| ws-quickstart / <mark>cdk-eks-bluep</mark> r | ints Public                                                          | ⊙ Watch 14 - 😵 Fork 41 🛱 Star 98                       |                                                                     |                                                                            |
| Code 🕢 Issues 114 11 Pull red                | quests 4 🕟 Actions 🖽 Projects 1 🛈 Security 🗠 Insight                 |                                                        |                                                                     |                                                                            |
|                                              |                                                                      | o aws-ia/terraform-aws-eks-blue x +                    |                                                                     |                                                                            |
| 🐉 main - 🐉 15 branches                       | 🛇 5 tags Go to file Add file                                         | ← → C a github.com/aws-ia/terraform-aws-eks-blueprints |                                                                     | ð 🖈 🖬 🚱                                                                    |
| shapirov103 Merge pull requ                  | uest #357 from kastenhq/kasten-k10-documentati 🐭 🗸 5be7738 yesterda  | G aws-ia/terraform-aws-eks-blueprints                  | <ul><li>.</li></ul>                                                 | Watch 25 🔹 💱 Fork 162 🜟 Starred 340 👻                                      |
| .github/workflows                            | upgraded node version                                                | <> Code 🕑 Issues 9 👫 Pull requests 11 🕞 Action         | ns 🗄 Projects 1 🖽 Wiki 🛈 Security 17 🗠 Insights                     |                                                                            |
| 🖿 bin                                        | lint fix                                                             |                                                        |                                                                     | About                                                                      |
| 💼 ci                                         | doc changes, left-over references                                    | ₽ main - ₽ 10 branches ♦ 17 tags                       | Go to file Add file - Code -                                        |                                                                            |
| docs                                         | Merge pull request #357 from kastenhq/kasten-k10-documentation       | github-actions[bot] and kcoleman731 terraform-         | docs: automated action 🗸 f4a1a00 4 days ago 🕥 782 commits           | EKS Blueprints for Terraform is a<br>framework designed to help deploy and |
| examples                                     | addressing review comments                                           | Updating                                               | 4 days ago                                                          | operate secure multi-account, multi-                                       |
| 🖿 lib                                        | fixed partial initialization of builder and upgraded to cdk v 2.20.0 |                                                        | ranges (#393) 4 days ago                                            |                                                                            |
| scripts                                      | upgraded helm chart to use 2.2.3 and doc update                      |                                                        | et link locations and format *.md 4 days ago                        | Rubernites and spark tertatom                                              |
| test                                         | fixed partial initialization of builder and upgraded to cdk v 2.20.0 |                                                        | cs: automated action 4 days ago                                     | fluentbit cluster-autoscaler fargate                                       |
| 🗅 .code                                      | Updating docs                                                        |                                                        | ed images from the repo 2 months ago                                | eks argood spark-operator fluxod                                           |
| 🗅 .eslintignore                              | Clean up for add-on interfaces                                       |                                                        | cc: automated action 4 days ago                                     | aws-eks-cluster yunikom eks-targate                                        |
| 🗅 .eslintrc.js                               | enforce semi rule on ESLint; applied on Karpenter and elsewhere      | .gitallowed Prometheus                                 |                                                                     |                                                                            |
| .gitignore                                   | Merge branch 'main' into feature/ssm-agent-add-on                    |                                                        | eadme refresh (#61) 6 months ago                                    |                                                                            |
| 🗅 .npmignore                                 | bug fix for ami type                                                 | .pre-commit-config.yaml Feature/kms                    |                                                                     | Code of conduct                                                            |
| CODEOWNERS                                   | Changing team in CODEOWNERS                                          |                                                        | ate karpenter (#279) 2 months ago                                   | ☆ 340 stars                                                                |
| LICENSE                                      | license, readme and minor fixes'                                     | CODE_OF_CONDUCT.md Initial comm                        |                                                                     | 25 watching                                                                |
|                                              |                                                                      | CONTRIBUTING.md Initial comm                           |                                                                     |                                                                            |
|                                              |                                                                      |                                                        | form-aws-module/eks to v18.17.0 to fix cloudwatch logs i 7 days ago |                                                                            |
|                                              |                                                                      |                                                        | rics server (#36) 6 months ago                                      |                                                                            |
|                                              |                                                                      |                                                        | ate karpenter (#279) 2 months ago                                   | 15 days ago                                                                |
|                                              |                                                                      | U OWNERS Feature/upd                                   | Z months ago                                                        | + 16 releases                                                              |

### **EKS Blueprint solution – Cluster & Infrastructure**

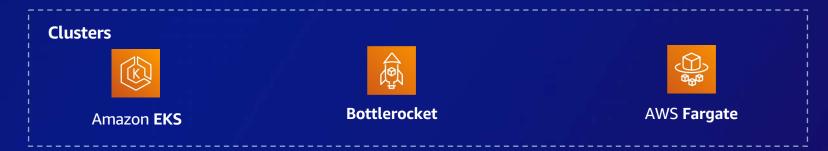

### **EKS Blueprint solution – Add-Ons**

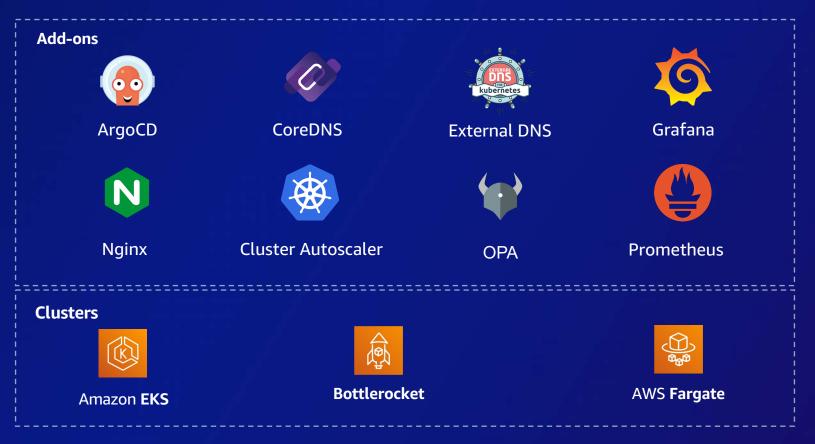

### Install addons according to best practices

```
module "eks_blueprints_kubernetes_addons" {
source = "../../modules/kubernetes-addons"
```

eks\_cluster\_id = module.eks\_blueprints.eks\_cluster\_id enable\_metrics\_server = true enable\_kubecost = true

https://aws-ia.github.io/terraform-aws-eks-blueprints/v4.29.0/add-ons/

}

### **EKS Blueprint solution – Access & Permissions**

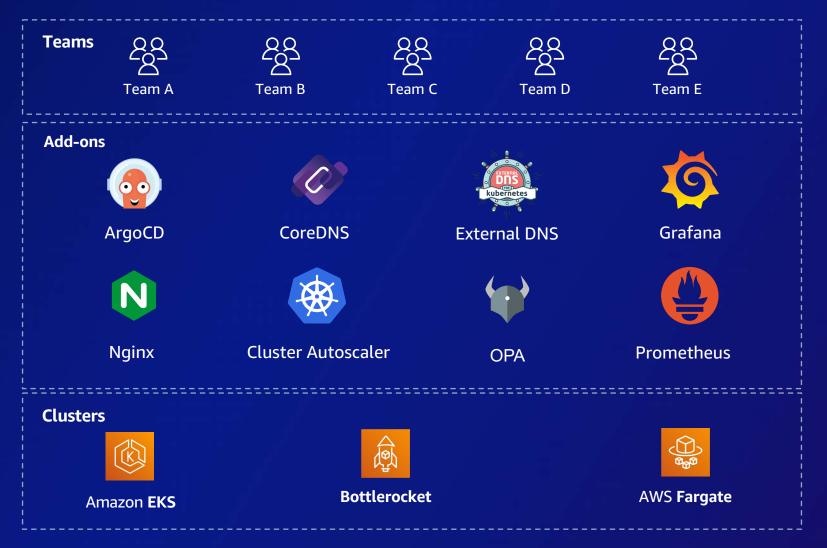

### What you get with Amazon EKS Blueprints

Cluster Management

- Configure and deploy EKS clusters according to AWS best practices.
- Replicate clusters across AWS accounts and regions.
- Integrate with an existing VPC or leverage the solution to deploy a new one.

Add-on Management

- Out of the box integrations with popular Kubernetes add-ons.
- Provisions AWS resources that are necessary to support add-on functionality.

### **Team Management**

- Create distinct teams for both administrators and application owners.
- Manage secure namespaces access for application teams.

Workload Management

- Leverage GitOps tooling to manage workloads that run across your clusters.
- Self-service onboarding of new workloads via a Pull Request.

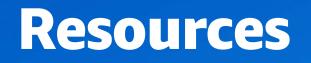

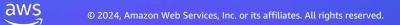

### Leverage your prefer tool

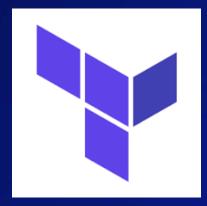

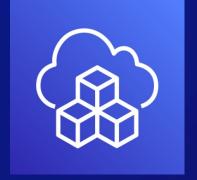

### EKS blueprint pour Terraform

EKS blueprint pour CDK

https://aws-ia.github.io/terraform-aws-eks-blueprints

https://aws-quickstart.github.io/cdk-eks-blueprints

Step by Step Workshops :

https://catalog.workshops.aws/eks-blueprints-terraform

https://catalog.workshops.aws/eks-blueprints-for-cdk

### We provide lots of different patterns (examples)

- Complete examples with addons
- EKS cluster with external DNS
- EKS Fargate cluster
- Fully private EKS clusters
- Gitops with ArgoCD
- Gitlab CI/CD
- EFS shared storage
- EMR on EKS

aws

- Cert-manager examples

- IPV6 cluster
- IPV4 Prefix delegation
- Karpenter
- Multi-tenancy with teams
- Nodes groupes advanced configurations
- Apache Airflow
- Stateful cluster
- Observability (Adot, opensearch, managed prometheus..)

Additional features with CDK pipelines - Full pipeline multi-region / multi account

31

## **Demo Time**

# Thank you!